### **SKRIPSI**

### **IMPLEMENTASI WEB SERVICE MENGGUNAKAN** *LIBRARY* **NUSOAP**

**(Studi Kasus : Sistem informasi nilai di SMPN 3 Pringgabaya Lombok Timur NTB)**

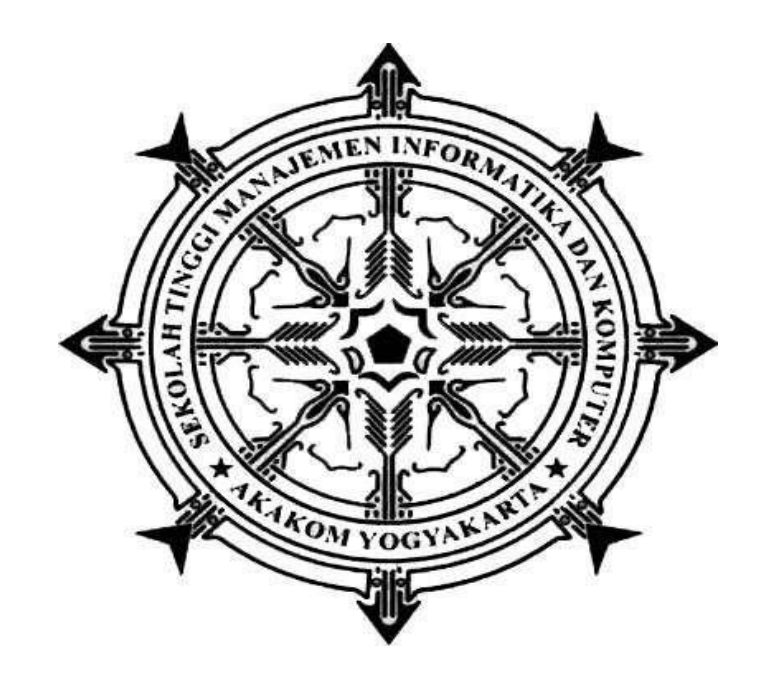

# **SUHAIBI**

**Nomor Mahasiswa : 115410135** 

## **PROGRAM STUDI TEKNIK INFORMATIKA**

# **SEKOLAH TINGGI MANAJEMEN INFORMATIKA DAN KOMPUTER AKAKOM YOGYAKARTA 2018**

#### **SKRIPSI**

### **IMPLEMENTASI WEB SERVICE MENGGUNAKAN** *LIBRARY* **NUSOAP**

**(Studi Kasus : Sistem informasi nilai di SMPN 3 Pringgabaya Lombok Timur NTB)**

**Diajukan sebagai salah satu syarat untuk menyelesiakan studi jenjang strata satu (S1)** 

### **Program Studi Sistem Informasi**

**Sekolah Tinggi Manajemen Informatika dan Komputer**

**Akakom**

**Yogyakarta**

**Disusun Oleh SUHAIBI Nomor Mahasiswa : 115410135**

## **PROGRAM STUDI TEKNIK INFORMATIKA**

**SEKOLAH TINGGI MANAJEMAN INFORMATIKA DAN KOMPUTER AKAKOM YOGYAKARTA 2018**

#### **HALAMAN PERSETUJUAN**

Judul

: Impementasi Web Service Menggunakan Library NuSoap Studi Kasus Sistem Informasi Nilai Di SMP Negeri 3 Peringgabaya **Lombok Timur NTB** 

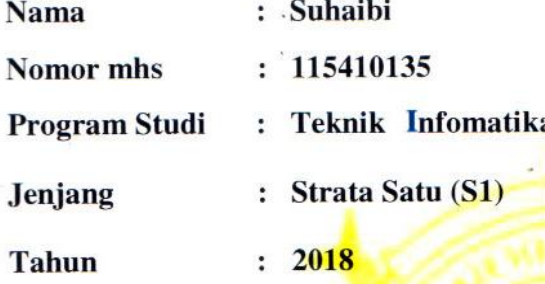

Telah diperiksa dan disetujui 

Mengetahui

**Dosen Pembimbing** 

Badiyanto, S.Kom., M.Kom.

#### **HALAMAN PENGESAHAN**

### Impementasi Web Service Menggunakan Library NuSoap

#### (Studi Kasus: Sistem informasi nilai di SMPN 3 Pringgabaya)

Skripsi ini telah diuji dan dipertahankan dihadapan Dewan Penguji Sekolah

Tinggi Manajemen Informatika dan Komputer

**AKAKOM YOGYAKARTA** 

No Nama

- Badiyanto, S.Kom, M.Kom.  $1.$
- Ir. Sudarmanto, M.T.  $2.$
- 3. Dini Fakta Sari, S.T., M.Kom.

**Tanda Tangan** 

 $\P$ .

Mengesahkan, 2 JAN 2019 Ketua Jurusan Teknik Informatika **N INFORA AKOM** Dini/Fakta Sari, S.T., MOKYONI

#### HALAMAN PERSEMBAHAN

- Puji syukur kepada Allah Azza wa Jalla atas segala nikmat hidup dan kesempatan untuk menggenggam banyak ilmu semoga apa yang kudapat selama ini dapat bermanfaat bagi orang lain. Aamiin
- Bapak Muslihan dan Ibu Ra'mah selaku orang tua dan nenek Rumissah dan kakek Ruhasyim tercinta saya, kalian adalah motivator terbesar dalam hidupku yang tak pernah jemu mendoakan dan menyayangiku, terima kasih atas semua pengorbanan dan kesabaran mengantarku sampai kini. Terimakasih teruntuk semua keluarga khususnya kakak dan adik saya bosan mendukung dan mendoakan saya. Tak pernah cukup ku membalas cinta dan pengorbana kalian.
- Untuk Pak Badiyantoselaku dosen pembimbing skripsi saya, terima kasih atas saransaran, bimbingan, kesempatan serta nasehatnya selama saya menjadi mahasiswa Akakom. Terima kasih untuk Ibu Dini Fakta Sari atas saran dan nasihatnya.
- Keluarga besarku, pakde, bude, bulek, paklek terimakasih nasihat-nasehat kecil yang sangat bermakna untukku, semua akan selalu aku ingat.
- Untuk Calon ma'mum saya nanti, terima kasih atas semua perhatian yang selalu mengingatkanku untuk segera menyelesaikan skripsi, terimakasih juga atas pelajaranpelajaran hidup yang diajarkan,semoga bisa menjadi bekal untuk menjalani hidup kedepannya nanti.
- Terima kasih untuk doa dan penyemangat dari teman-teman penghuni Asrama Lotim, semoga teman-teman juga cepat menyelesaikan tugas akhinya.

### **MOTTO**

*" Bila kamu tak sanggup berlari untuk mengejar apa yang kamu mau, maka berjalanlah, bila tak sanggup berjalan maka merangkaklah selama itu terus maju kedepan! "*

*"Dia saja bisa menakhlukkannya, akupun harus bisa, karena aku kamu mereka semua samasama makan nasi bukan?"*

*"Bermimpilah tentang apa yang ingin kamu impikan, pergilah ke tempat-tempat kamu ingin pergi, jadilah seperti apa yang kamu inginkan, karena kamu hanya memiliki SATU KEHIDUPAN dan SATU KESEMPATAN untuk melakukan hal-hal yang menjadi keinginanmu."*

*"Jangan pernah menyesali masa lalu, pun jangan pernah menengoknya, atau kamu memilih tidak ingin maju"*

#### **INTISARI**

Perkembangan teknologi informasi semakin pesat hingga saat ini, dengan terus dikembangkannya teknologi-teknologi yang mendukungnya. Salah satu teknologi yang mendukung teknologi informasi adalah komputasi distribusi (distributed computing)yang memungkinkan dilakukan komputasi padak banyak mesin, dan hasilnya dimanfaatkan oleh banyak mesin pula. Salah satu teknologi komputasi terdistribusi yang berkembang pesat saat ini adalah eb service. Konsep web service muncul untuk menjembatani sistem-sistem informasi yang ada tanpa mempermasalahkan perbedaan platfrom yang digunakan oleh masing-masing sistem.

Web service menyediakan standar komunikasi diantara berbagai aplikasi perangkat lunak yang berdeda-beda. Web service mengunakan teknologi komunikasi seperti SOAP (Simple Object Application Protocol), WSDL (Web Service Description Lenguage), dan XML (Extensible Markup Language) yang dikirim melalui HTTP (Hyper Text Transport Protocol). Dengan penggunaan terknologi tersebut, web sevice menawarkan kemudahan untuk menjembatani pertukaran informasi yang digunakan. Web service merupakan turunan aplikasi web, dan dapat dibuat aplikasi modular yang dapat dipublikasikan, diletakkan, dan dibangkitkan antar web. Dengan melihat keunggulan web service tersebut, maka dalam penelitian ini diangkat topik mengenai implementasi web servicepada Studi Kasus Pencarian Informasi Nilai di SMP Negeri 3 Pringgabaya Kabupaten Lombok Timur NTB.

XML yang digunakan untuk membuat permintaan dan menerima tanggapan dalam SOAP dapat menjadi kompleks dan bermasalah karena SOAP tidak toleran terhadap kesalahan.Maka oleh karena itu digunakanlah SOAP Toolkit open source gratis untuk PHP bernama NuSOAP atau library NuSOAP untuk membuat XML dan untuk mengkonsumsi layanan web berdasarkan SOAP dengan mudah, karena NuSOAP adalah kumpulan library dalam bentuk PHP.

SMP Negeri 3 Pringgabaya merupakan sekolah menengah pertama yang letaknya strategis dengan pemukiman warga sehingga banyak anak-anak yang akan melanjutkan ke jenjang SMP masuk kesekolah ini. Sekolah yang terletak di Desa Bagekpapan Kecamatan Pringgabaya Kabupaten Lombok Timur NTB. Karena jarak sekolah dengan rumah warga lumayan jauh sehingga untuk sampai kesekolah membutuhkan waktu yang tidak sedikit. Apalagi saat-saat pembagian rapor siswa, diaman para orang tua/wali murid diharuskan datang kesekolah untuk mengambil rapor siswa, ini akan menyita waktu para orang tua/wali murid untuk datang kesekolah sehingga banyak pekerjaan meraka yang lain bisa terganggu.

Kata kunci : PHP, MySQL, NuSOAP, SOAP, XML, *WebService*

#### **KATA PENGANTAR**

Puji syukur kepada Tuhan Yang Maha Esa, atas rahmat dan hidayahnya akhirnya skripsi yang berjudul "Impelemtasi Web Servis Menggunkan NuSoap Pada Studi Kasus Sistem Informasi Nilai Di SMP Negeri 3 Pringgabaya Lombok Timur NTB" dapat diselesaikan dengan baik. Maksud dan tujuan penulisan karya tulis ini adalah untuk melengkapi dan memenuhi syarat yang telah ditentukan oleh STMIK AKAKOM YOGYAKARTA untuk menyelesaikan Program Studi Strata Satu (S1).

Terselesainya skripsi ini tidak terlepas dari bantuan semua pihak, maka dalam kesempatan ini penulis juga menyampaikan terima kasih kepada :

- 1. Bapak Ir. Totok Suprawoto, M.M., M.T., selaku Ketua STMIK Akakom Yogyakarta.
- 2. Ibu Dini Fakta Sari, S.T., M.T., selaku Ketua Jurusan TI STMIK AKAKOM.
- 3. Bapak Badiyanto S.Kom., M.Kom., selaku dosen pembimbing yang telah memberi nasehat.
- 4. Kedua orang tua dan kakek dan nenekku tercinta yang telah memberikan dorongan dan semangat dalam proses penyusunan skripsi ini.
- 5. Untuk semua pihak yang telah membantu dalam penyelesaian tugas akhir ini terima kasih untuk bantuannya.
- 6. Seluruh Staf Pengajaran dan Karyawan STMIK AKAKOM Yogyakarta.

Penulis menyadari skripsi ini masih jauh dari sempurna, oleh karena itu kritik dan saran yang bersifat membangun sangatlah penulis harapkan guna penyempurnaan karya tulis ini.

Akhir kata semoga karya tulis ini bermanfaat bagi penulis dan bagi para pembaca. Terima kasih.

Yogyakarta, Desember 2018

Penulis

#### SUHAIBI

## **DAFTAR ISI**

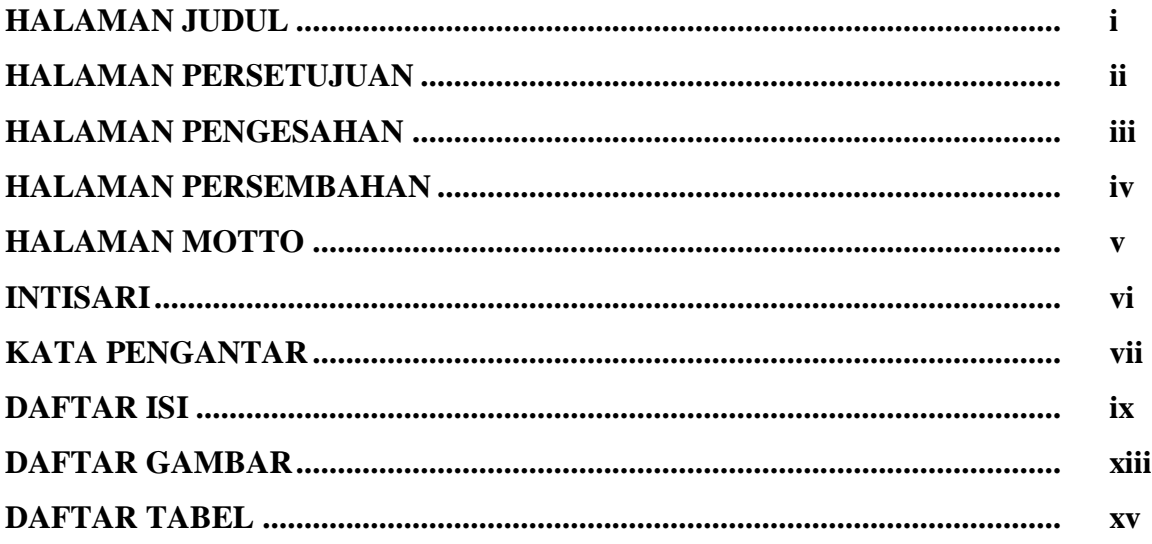

# **BAB I PENDAHULUAN**

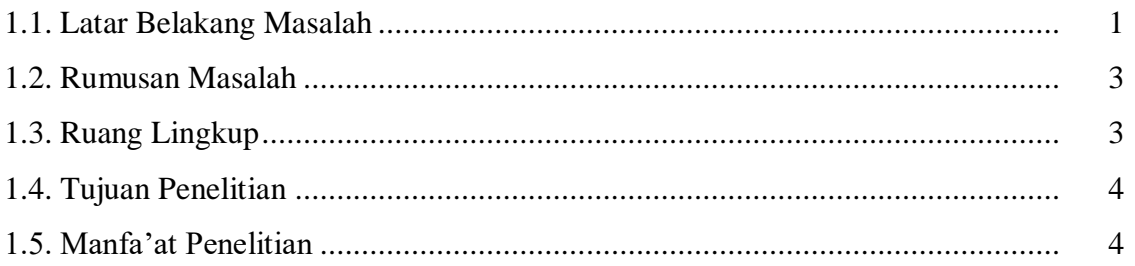

# **BAB II TINJAUAN PUSTAKA DAN DASAR TEORI**

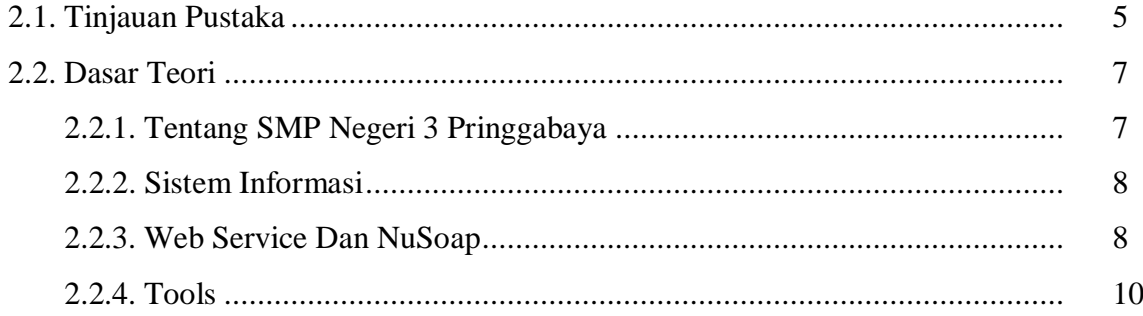

# **BAB III ANALISIS DAN PERANCANGAN SISTEM**

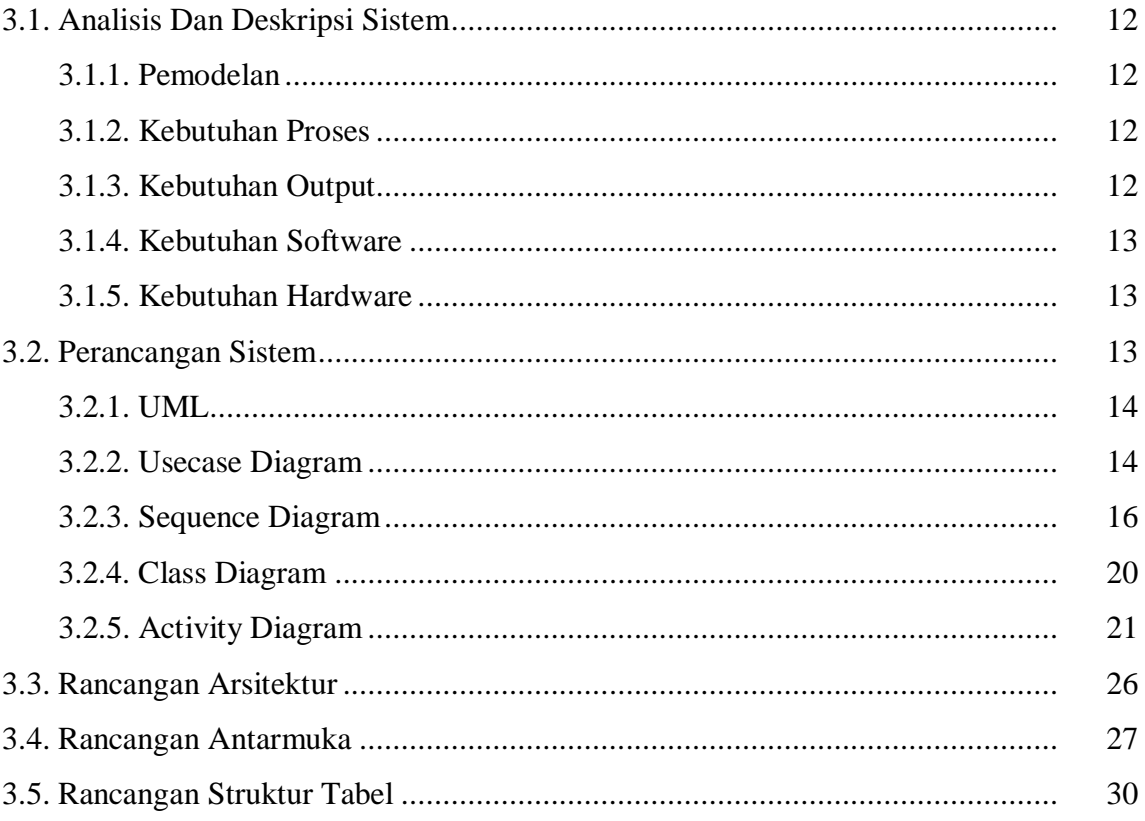

### **BAB IV IMPLEMENTASI DAN PEMBAHASAN SISTEM**

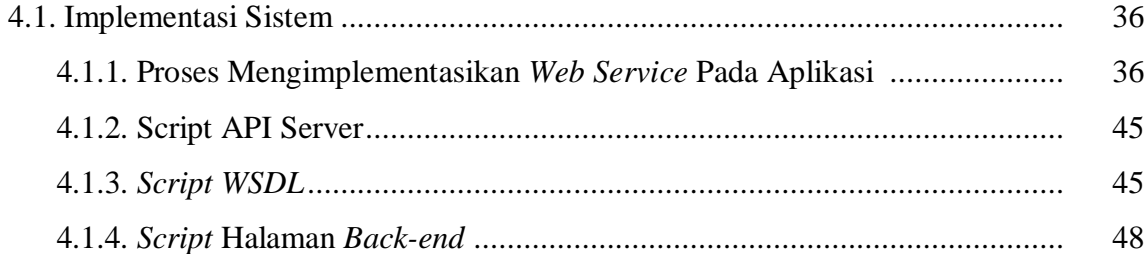

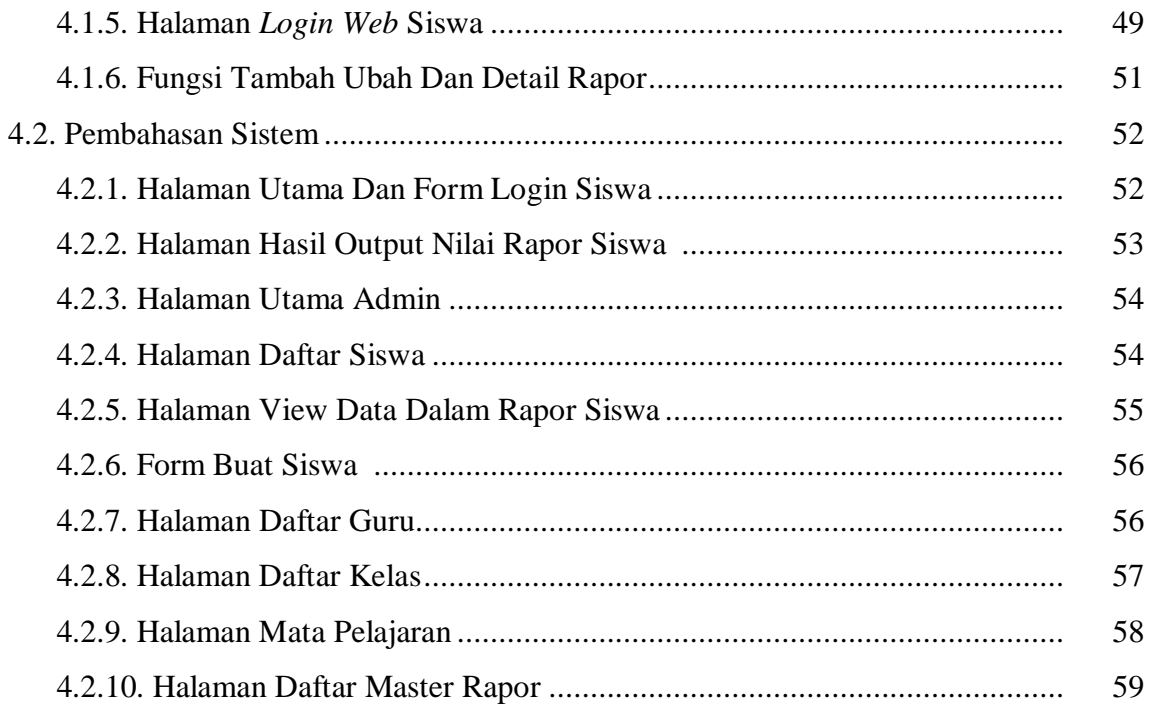

## **BAB V KRITIK DAN SARAN**

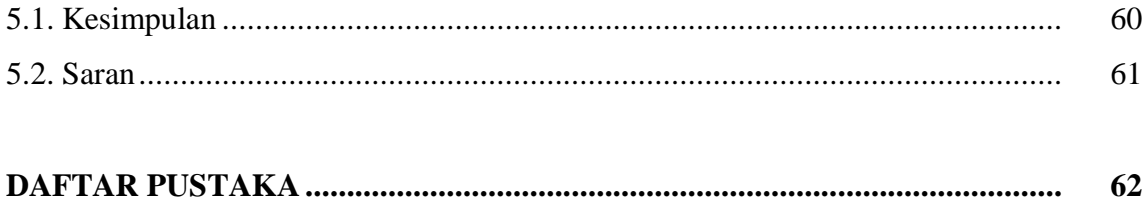

# **DAFTAR GAMBAR**

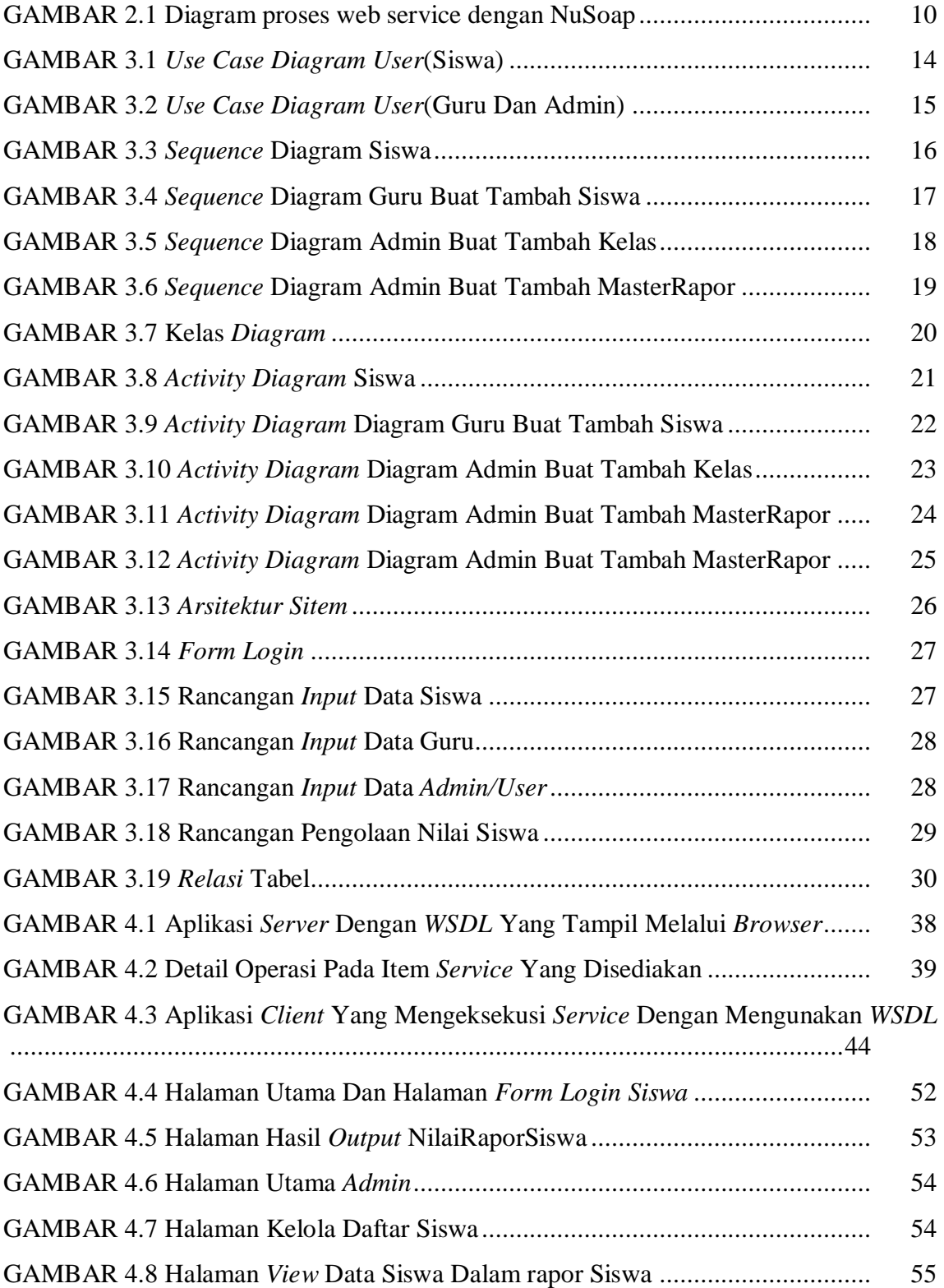

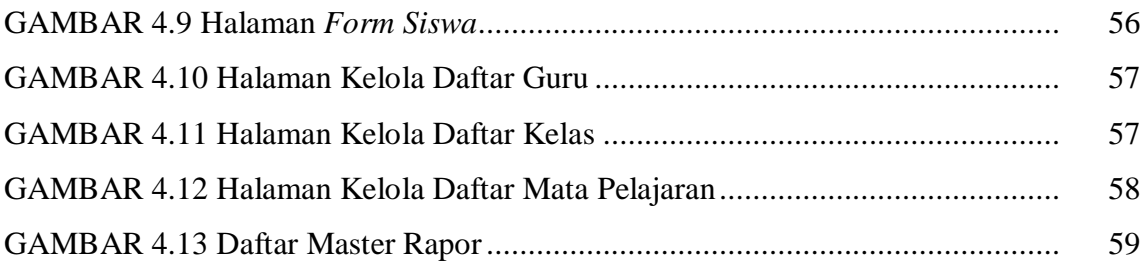

# **DAFTAR TABEL**

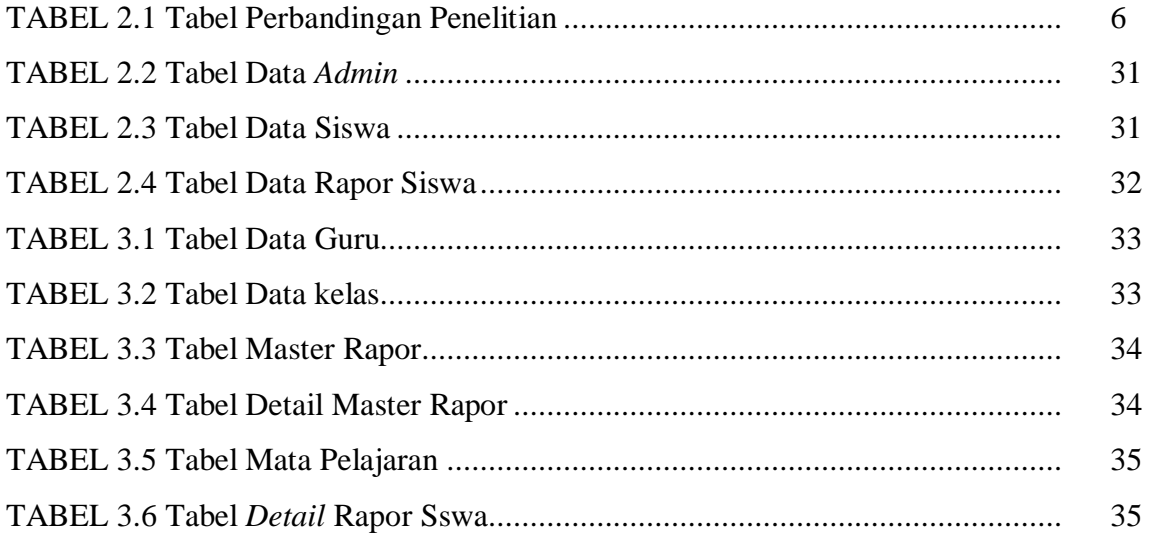